# Las Positas College CMS Evaluation

By Timothy Druley

## Test Group

The test group was comprised of the members of the Las Positas College Web Advisory Group (WAG). The members represent multiple departments from Las Positas College.

### Test Conditions

Each group member was given access to a Terminal 4 and OmniUpdate sandboxes (test environments of the CMS). The members were then asked to complete an evaluation form ranking their experience with Terminal 4 and OmniUpdate.

#### CMS Evaluation Results

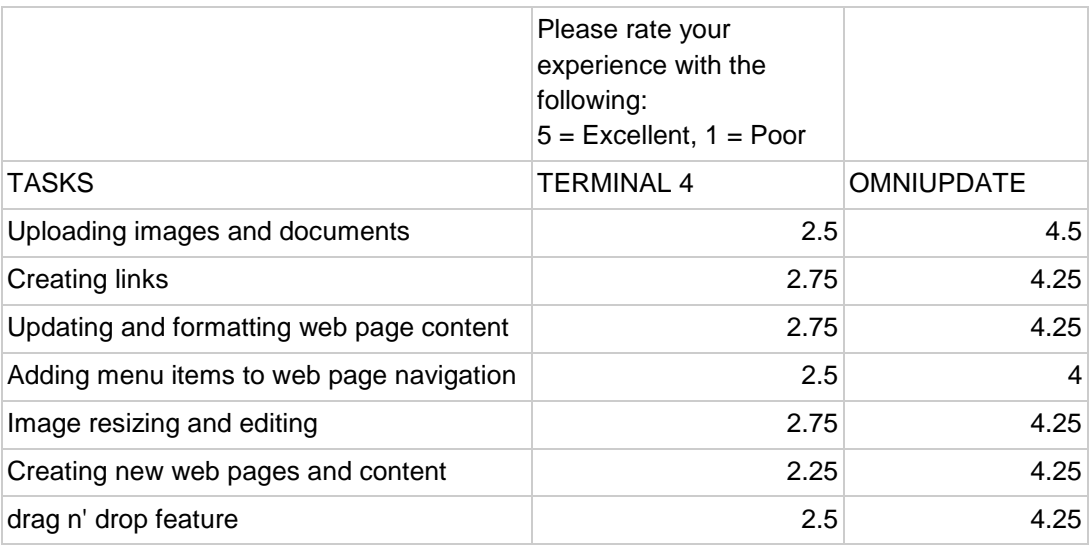

### Terminal 4 Comments:

● Uploading images was not clear if new/replacing item. Accidentally replaced image was unrecoverable. Could not choose/apply layouts to new content (permissions?). Could not unlock items in progress for admin.

- Couldn't really get drag and drop in the traditional sense to work (from media menu into page or from desktop to media menu), but could drag image around within a content area. Creating web links seemed easy enough, but didn't seem to have permissions to upload and link to a PDF.
- It was okay. Liked the layout, but the need to refresh after each change and the inability to see if you having pending changes on the admin screen seems unintuitive. Also a little weird that the internal preview couldn't render javascript.
- Complexity of menus and locating desired actions can be frustrating. Seems powerful to the point of overkill for district needs. Slow response times on many actions.
- High learning curve for most casual users

#### OmniUpdate Comments:

- I think that OU is easier to use than T4 especially for non-tech users unless you open the other dashboard. I sent you an email with a screenshot png of the dashboards.
- I found OmniUpdate easier to use than Terminal4. IE was making it difficult to edit and doing some funky things.
- This was the more intuitive of the two; although I think some improvements could be made.
- A good change from Contribute. Not overly complicated.
- Easiest to use of the two. There will be a learning curve, but for those who are just updating page content, quite easy.

#### **Conclusion**

Based off of the feedback from the user testing and the CMS evaluation form, OmniUpdate is recommended CMS.

#### **Personal Opinion:**

After using both OmniUdape and Terminal 4, I would recommend OmniUpdate. OmniUpdate was more intuitive, had a better end user experience, and stable compared to Terminal 4